# **Revision walkthroughs: Note taking**

After talking with her teachers, Melinda asked her parents to buy her some revision guides to help her revise for her upcoming exams.

Her online delivery has arrived and she is feeling motivated to get started with her revision over the weekend. She plans to read the revision guides and make some notes.

### **Discuss:**

**What advice would you give Melinda to make her revision notes effective?**

### **What things would you tell Melinda to avoid when making revision notes?**

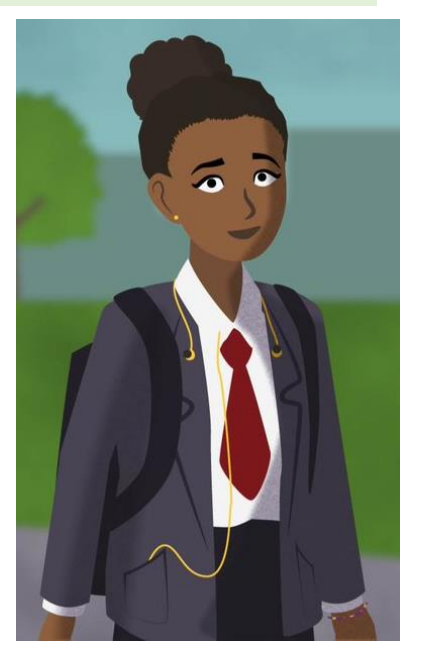

## **Revision walkthroughs: Note taking**

What the experts say....

*Simply copying down or highlighting a text doesn't engage your brain.*

*Students often worry too much about taking good notes—instead of actually understanding the content, they're thinking more about what they should write down.*

*Try reading short sections of your reading (likely a paragraph or two) and pausing to think about what you just read—then take notes from your memory. This will help you focus on the main points instead of getting caught up in details.*

## **Revision walkthroughs: Cornell notes**

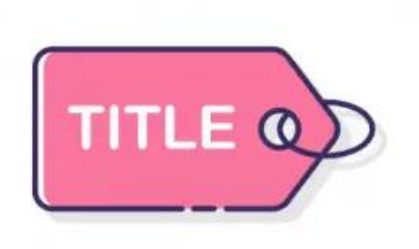

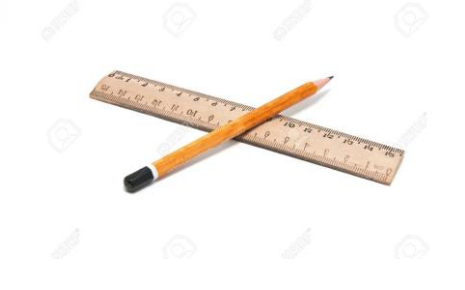

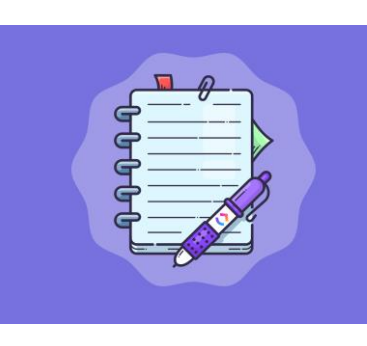

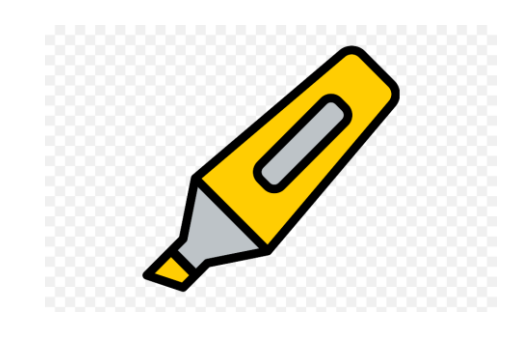

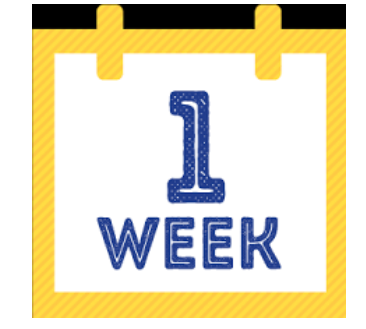

**1. Give your notes page a title. This works best when it is an exam style question.**

**2. Divide your page into two columns. In the smaller column on the left, write key questions that your notes will cover.**

**3. Make summary revision notes in the right hand column. Ensure you think, and put your ideas in your own words.**

**4. Use a highlighter to colour code each question. Then highlight your notes to show where the corresponding answers can be found.**

**5. Return to your notes after one week. Write a summary of the topic from your memory. Then reread your notes to check what you may have missed.**

### **The Cornell notes method**

### **Watch the following video if you want to find out more:**

[https://www.youtube.com/w](https://www.youtube.com/watch?v=nX-xshA_0m8) atch?v=nX-xshA\_0m8

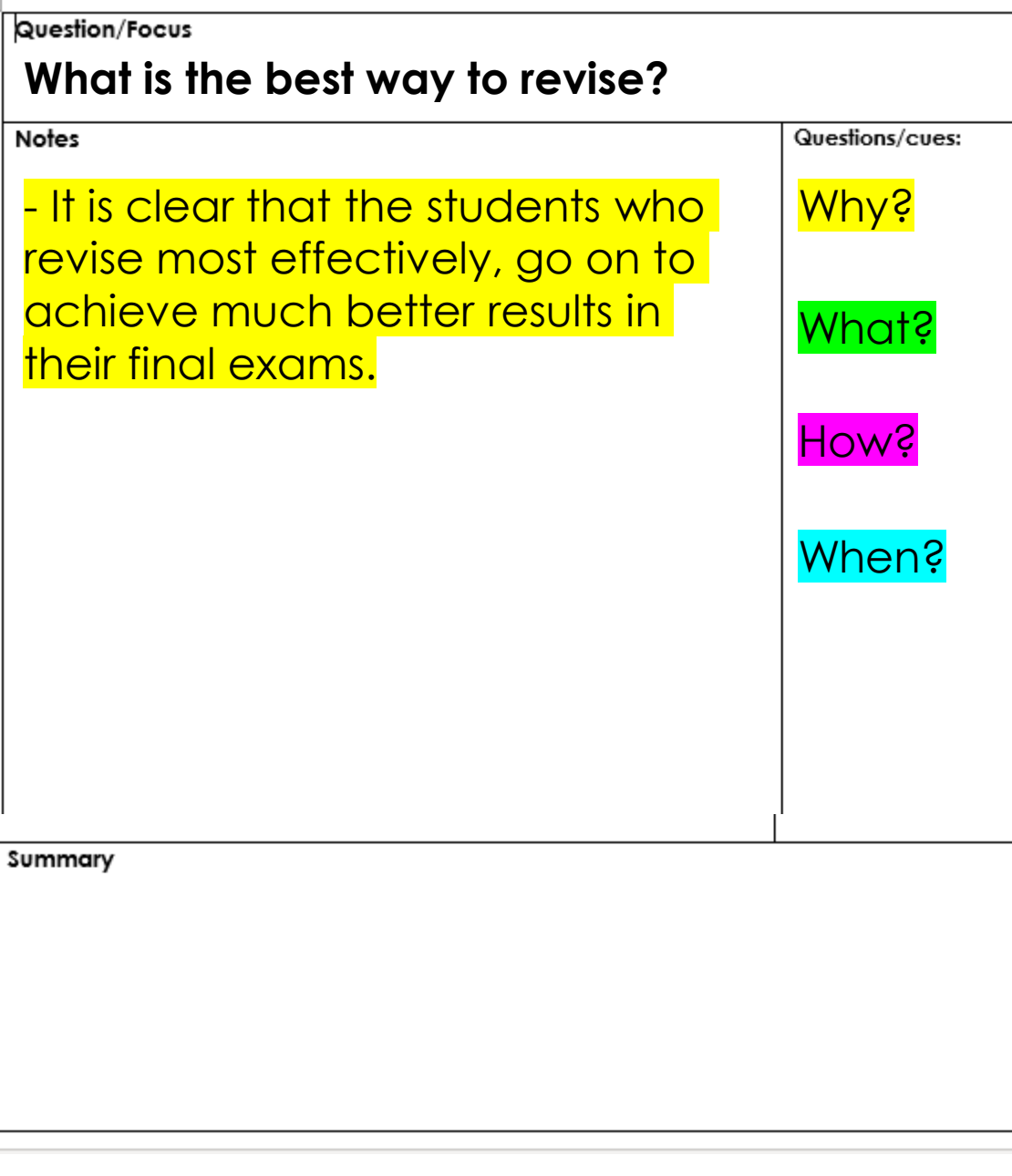

### **The Cornell notes method**

- **Useful for organising your thinking when making revision notes.**
- **Colour coded to make it easy to find the relevant answer when returning to your notes.**
- **Built in summary to return to and consolidate learning.**

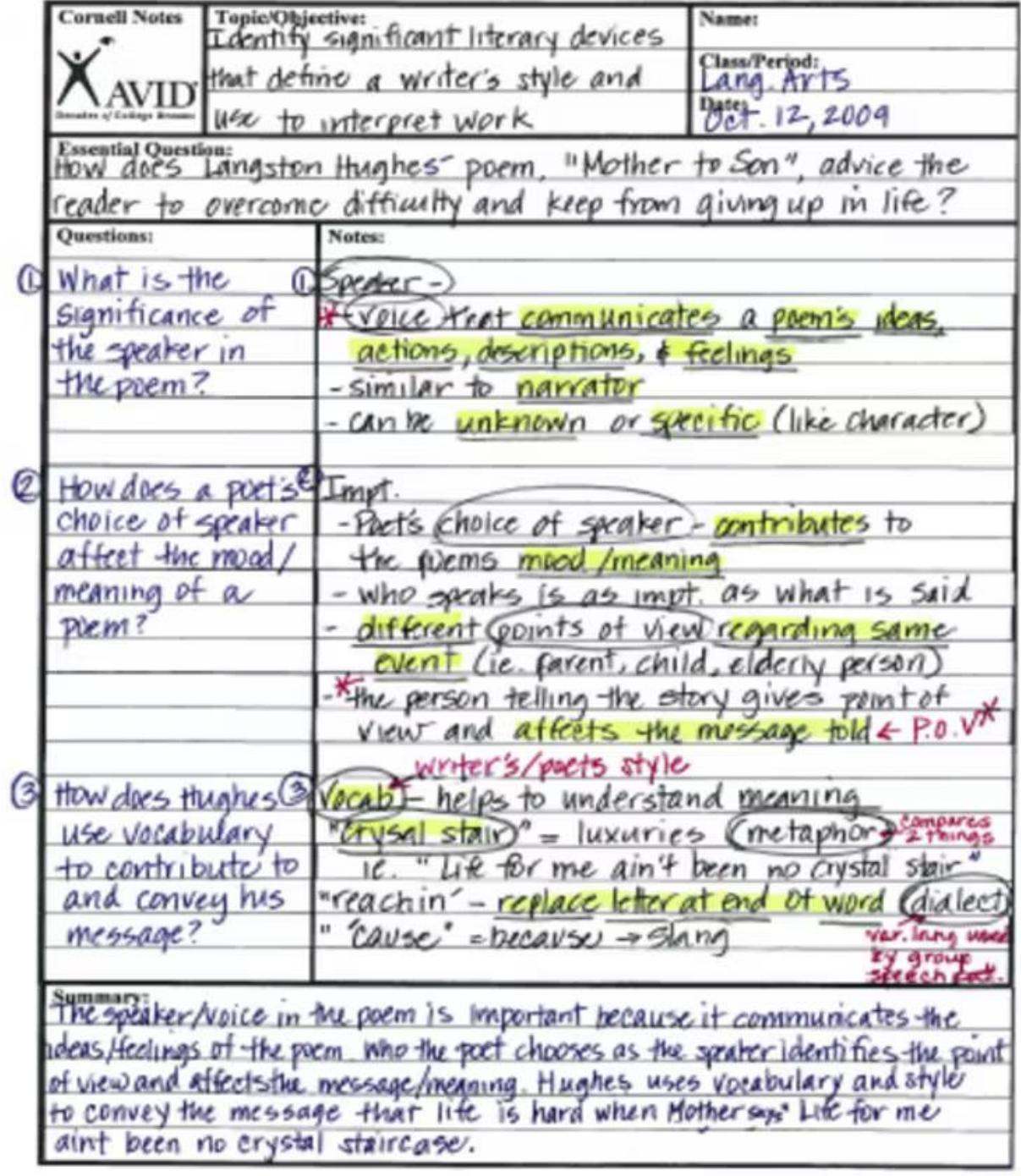

#### **The Cornell notes method**

- **Useful for organising your thinking when making revision notes.**
- **Colour coded to make it easy to find the relevant answer when returning to your notes.**
- **Built in summary to return to and consolidate learning.**

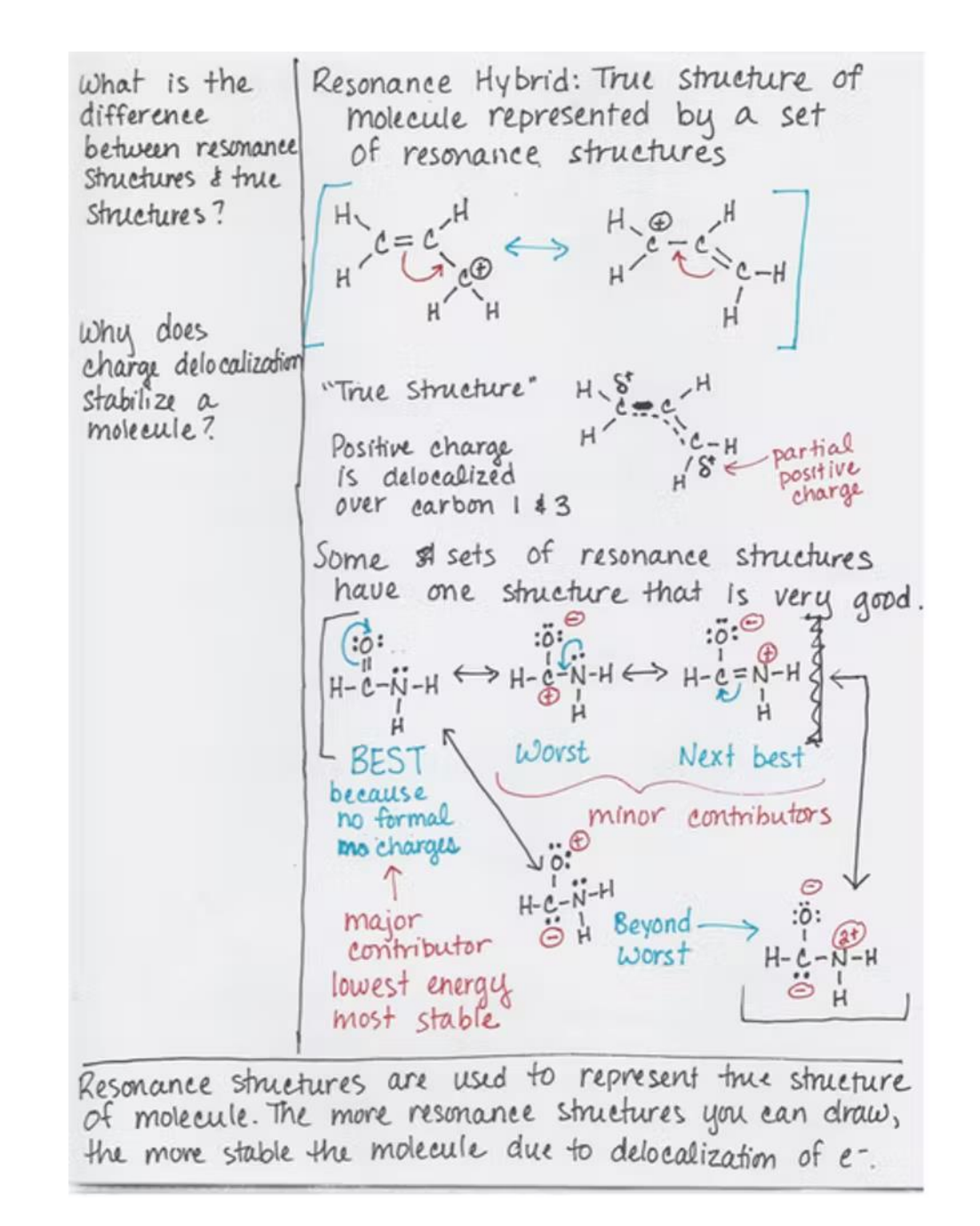